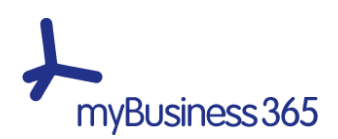

## Detalhe Funcionalidades CRM myBusiness365

Apresenta-se, na tabela abaixo, o detalhe específico de cada uma das funcionalidades para os planos da solução CRM myBusiness365:

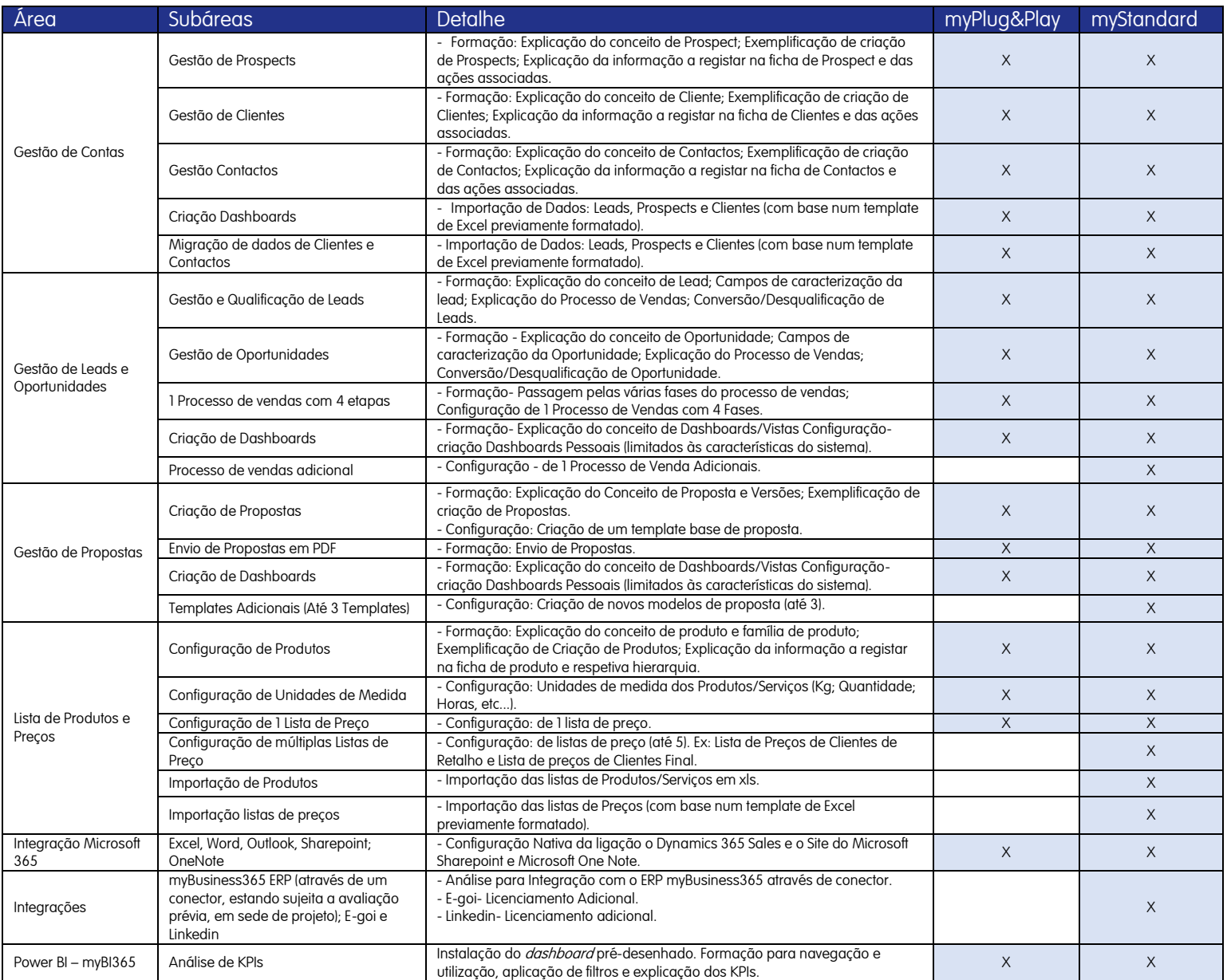

Tabela 1- Detalhe das Funcionalidades CRM myBusiness365.